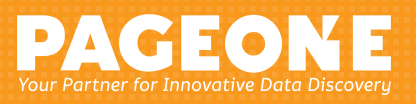

# Solve a complex enterprise challenge with a simple yet powerful solution.

Say goodbye to manual, error-prone legal holds. Relativity Legal Hold brings defensibility and repeatability to the practice of issuing legal holds, improving your ability to identify and preserve critical data. It can also be fully integrated into the best-in-class Relativity platform so you can execute your e-discovery workflow end-to-end.

Relativity Legal Hold provides an easy workflow to assist individuals responsible for managing litigation holds and auditing compliance. Integration with HR systems, case/ matter management systems, and an intuitive interface make it easy to assess litigation risk and track all key data in a single place. Streamlined and automated workflows mean any team—legal, IT, or HR—can run their unique legal hold processes in Relativity.

### **Key Benefits**

- **Preserve custodian data.** Mitigate the risk of data loss and the need to over-collect data. Preserve-in-place functionality provides a defensible way to preserve data during a litigation hold.
- **Synchronize your custodian lists.** Integrate our Legal Hold software with HR systems or corporate directories to add and track custodians automatically—ensuring you always have the most up-to-date employee data.
- **Expedite the interview process.** Easily create customizable custodian questionnaires to gather critical information for your case. Quickly add conditional questions, send automatic alerts to IT, Legal and others, and review responses.
- **Utilize repeatable work lows.** An easy-to-use interface and the ability to save and reuse workflows allows users across your organization to easily and effectively use Legal Hold.

## **Customize your dashboard to visualize project status in different dimensions**

Relativity Legal Hold allows you to create widgets with Pivot charts to track and analyze custodian questionnaire responses and overall project status including open tasks and non-compliance.

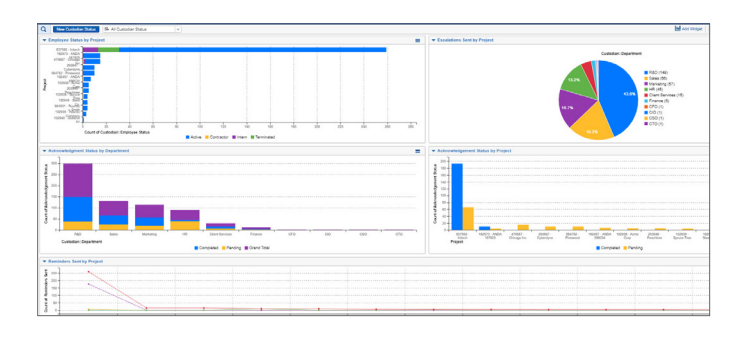

"Legal Hold gives us the opportunity to understand and manage our client's story from the very beginning. It's easy to implement, easy to use—and because it's integrated with the rest of Relativity, we already have everything we need right in front of us as we move through the rest of the e-discovery process."

#### **1. Creating a hold project**

Holds can be created from scratch or by using an existing template. Templates can be saved for future use and can be used repeatedly.

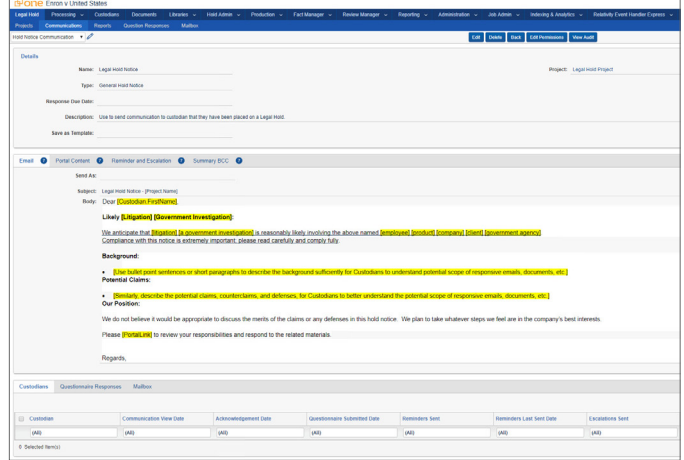

#### **2. Assigning custodians to the project**

Schedule a nightly sync from inside Legal Hold to your Active Directory or HR system so custodian's employee information continually updates.

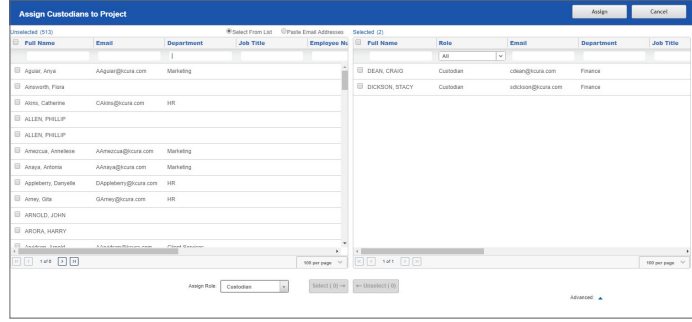

#### **3. Communicating the hold**

Choose the custodians you would like to send the hold to. The communication will contain a unique hyperlink to the Custodian Portal for the custodian to see and acknowledge the hold.

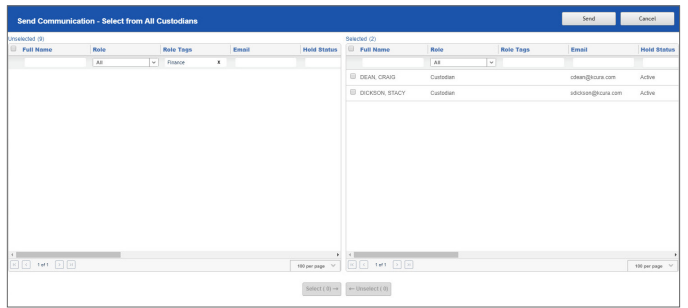

#### **4. Building a questionnaire**

Questionnaires can be created to get more information from the custodians regarding the extent of their involvement in the matter and trigger alerts if answered in particular ways.

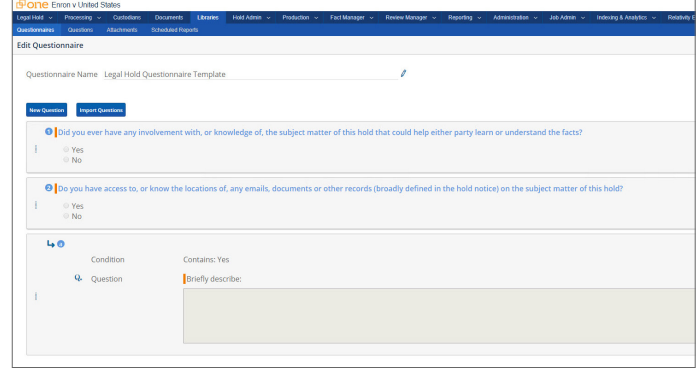